1<sup>1</sup> Dans les classes de 6<sup>e</sup>1 et 6<sup>e</sup>2 d'un collège, 32 élèves sont demi-pensionnaires (DP) dont 14 sont en 6<sup>e</sup>2. Les 11 autres élèves de la classe sont externes comme 9 élèves de la classe de 6<sup>e</sup>1.

## **a.** Complète le tableau :

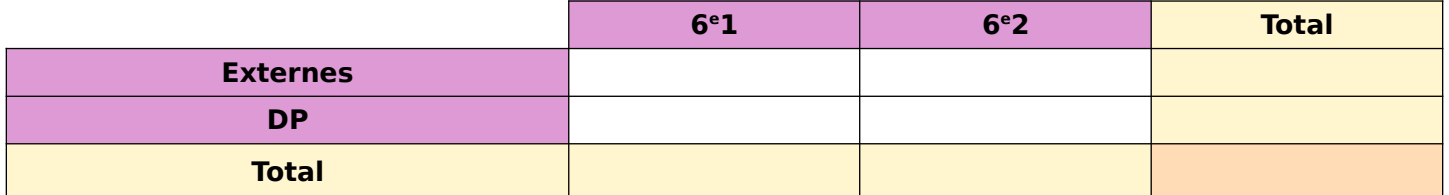

**b.** Combien y a-t-il d'élèves en 6<sup>e</sup>1 ?

……………………………………………………………………………………………………………………………………………

## **2** Complète les tableaux suivants

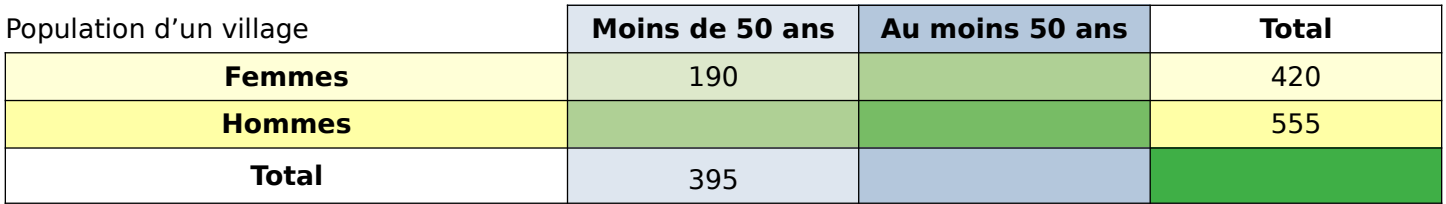

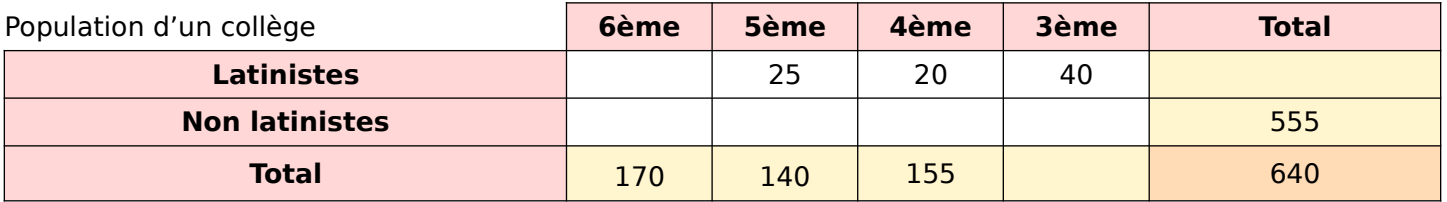

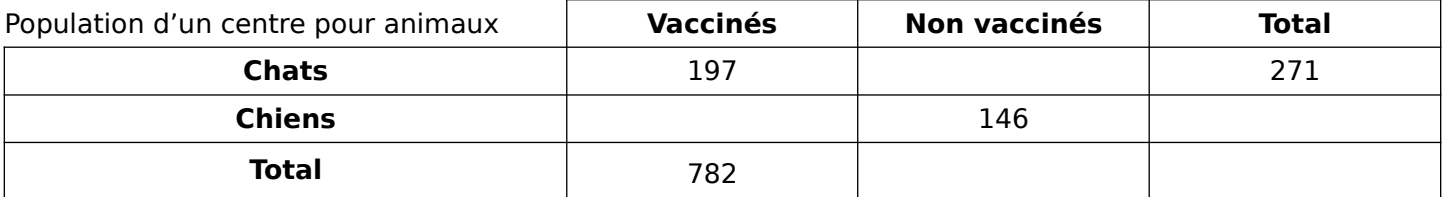

**3** Dans un tableur, on a rassemblé des données concernant les 381 romans présents dans une bibliothèque. Ils ont été triés selon le genre de leur auteur.trice et celui de leur personnage principal.

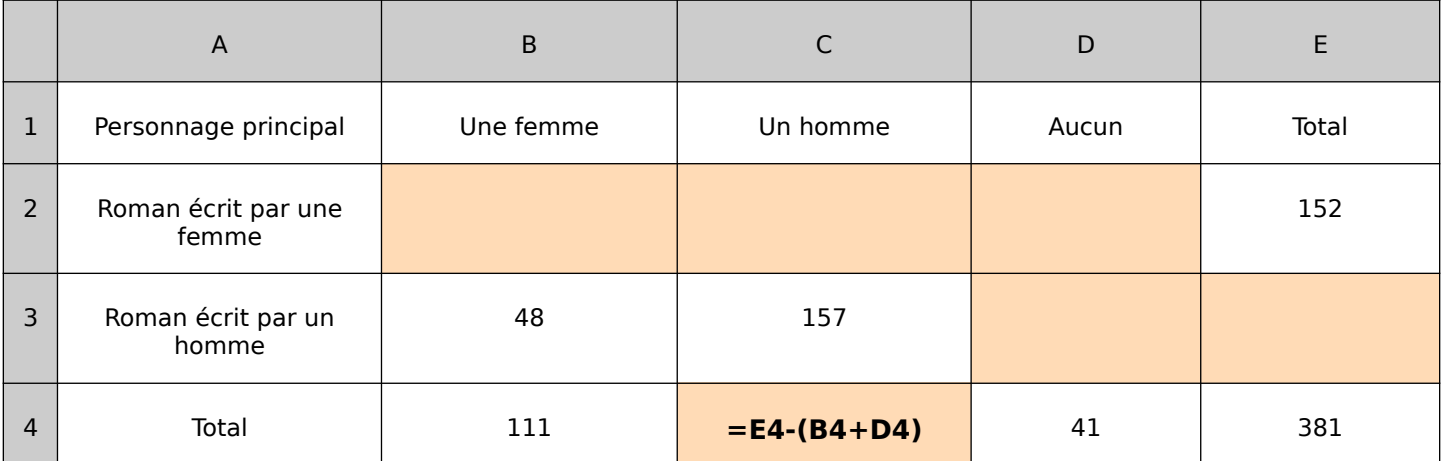

**a.** Ouvre un nouveau classeur de tableur et complète une feuille de calcul comme indiqué ci-dessus (y compris la couleur en arrière-plan des cases vides)

**b.** Dans la cellule **C4**, tape **=E4-(B4+D4)** puis tape sur **Entrée**. Qu'obtiens-tu ? Explique pourquoi.

**c.** Quelle formule taper dans les autres cases vides pour obtenir l'effectif attendu ? Complète le tableau ci-dessus avec ces formules.

**d.** Commente les résultats de ce tableau.

…………………………………………………………………………………………………………………………………………… ……………………………………………………………………………………………………………………………………………

……………………………………………………………………………………………………………………………………………

**e.** Dans la cellule **E4**, tape **500** puis tape sur **Entrée**. Qu'obtiens-tu ? Explique pourquoi.

**f.** Dans la cellule **E4**, tape 3**00** puis tape sur **Entrée**. Qu'obtiens-tu ? Explique pourquoi.

……………………………………………………………………………………………………………………………………………

**g.** Change toutes les valeurs des cellules **B3**, **B4**, **C3**, **D4**, **E2** et **E4** de manière qu'aucun nombre négatif n'apparaisse dans le tableau et écris ces six valeurs dans le tableau ci-dessous sur le cahier de ton voisin.

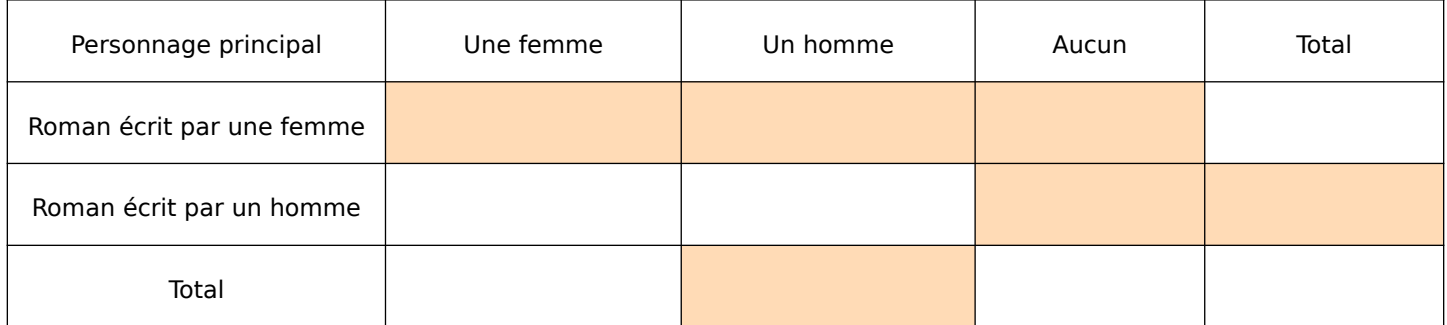

**h.** Calcule à la main les résultats des cases vides du tableau complété par ton voisin puis demande-lui de les vérifier depuis son ordinateur.

……………………………………………………………………………………………………………………………………………

## **UTILISER DES DONNÉES : ORGANISER Série 2**

**4** Madame Hypatie a étudié la répartition géographique des élèves de son collège et a noté sur son cahier de brouillon :

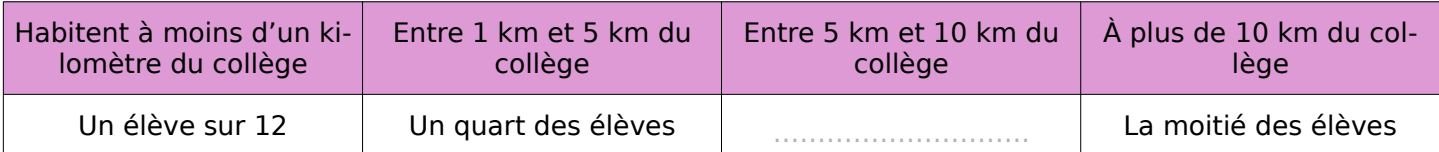

**a.** Complète et colorie le diagramme circulaire ci-dessous en choisissant bien la légende afin de présenter tous ces résultats :

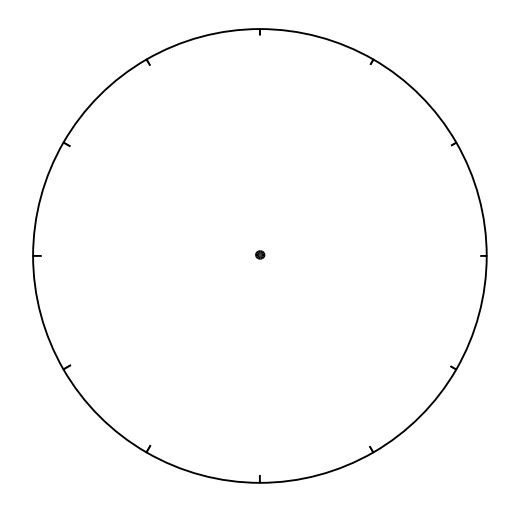

**b.** Complète la cellule vide du tableau ci-dessus.

**5** Dans le poème Vocalisations de Georges Pérec, il y a 212 voyelles dont 56 A ; 44 U ; 62 I ; 49 O et un seul Y.

**a.** A l'aide de ces données, complète le tableau suivant :

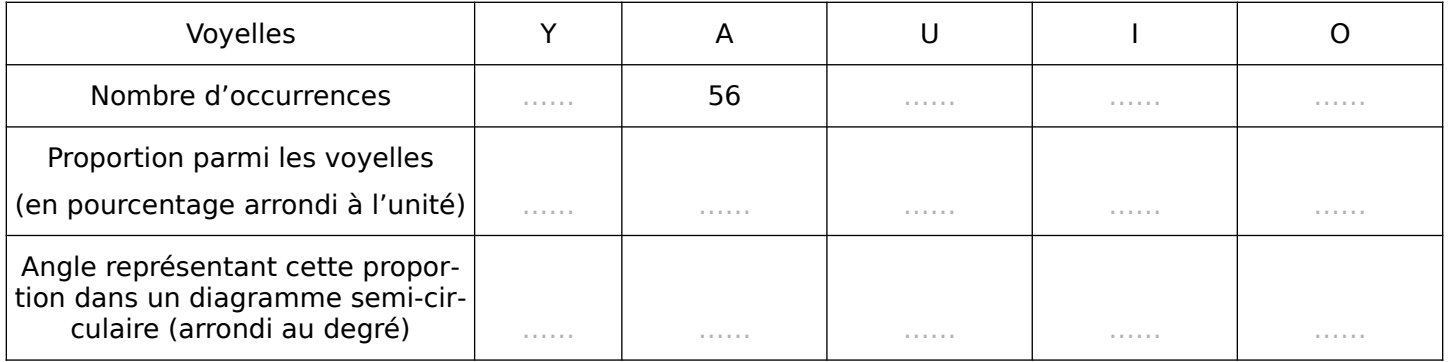

**b.** A l'aide de la dernière ligne, construis un diagramme semi-circulaire de rayon 4 cm représentant les proportions de chacune de ces lettres parmi les voyelles du texte.

## **6 Diagramme ombrothermique**

Un diagramme ombrothermique est un type particulier de diagramme climatique représentant les variations mensuelles sur une année des températures et des précipitations selon des gradations standardisées : une gradation de l'échelle des précipitations correspond à deux gradations de l'échelle des températures.

On peut alors identifier un épisode de canicule au fait que la courbe des températures passe au-dessus des bâtons des précipitations.

Par exemple, ci-dessous un diagramme ombrothermique caractéristique d'un climat méditerranéen.

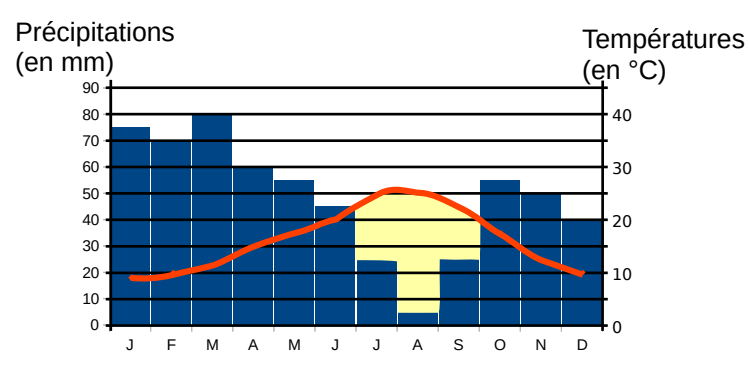

**a.** En choisissant bien les graduations des axes, trace ci-dessous le diagramme ombrothermique d'un climat de mousson dont voici les données pluviothermiques :

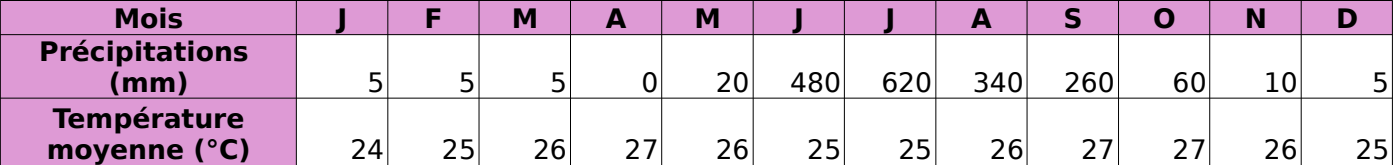

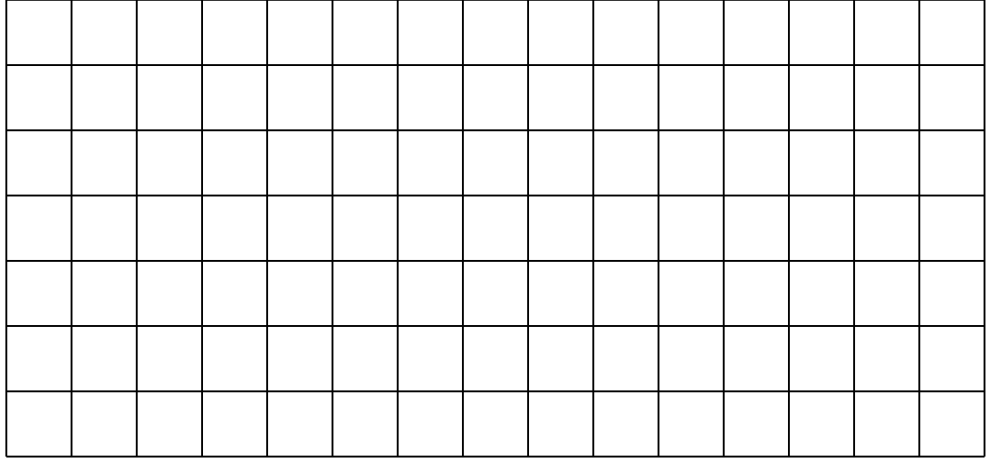

**b.** A quelle période observe-t-on des épisodes de canicules dans un climat de mousson ?

…………………………………………………………………………………………………………………………………………… …………………………………………………………………………………………………………………………………………… **c.** Compare le niveau de précipitations suivant les saisons entre le climat méditerranéen et le climat de mousson. …………………………………………………………………………………………………………………………………………… …………………………………………………………………………………………………………………………………………… ……………………………………………………………………………………………………………………………………………